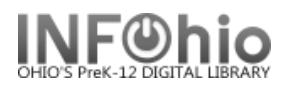

# **Item Maintenance Introduction**

#### **Title**

A "title" represents a MARC or bibliographic record in the catalog.

### **Call Number**

In Sirsi K12, a call number is created for each school that owns a copy of the title. The call number includes the school and the call number that will be used for all copies added to this call number.

### **Item**

An item is the actual bar-coded item. All copies of a school's title that have the SAME CALL NUMBER will be added to the same call number.

If an ADDITIONAL COPY IS ADDED WITH A DIFFERENT CALL NUMBER (ex: using PB as prefix), a new call number must be added for that school and call number.

**EXAMPLE**: Harry Potter and the sorcerer's stone – **1 bibliographic record** LMHS has 1 copy hardback and 2 copies paperback. LMFM has 1 copy hardback. LMIN has 1 copy hardback. LMLB has 1 copy accelerated reader hardback. LMSO has 1 copy hardback.

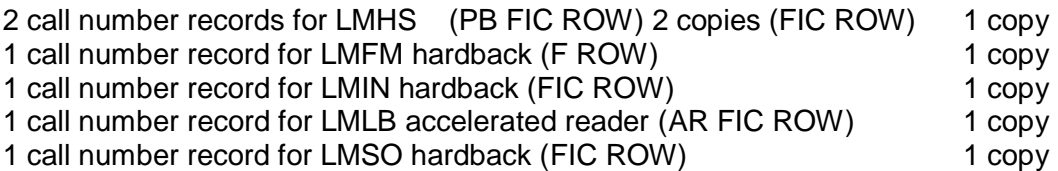

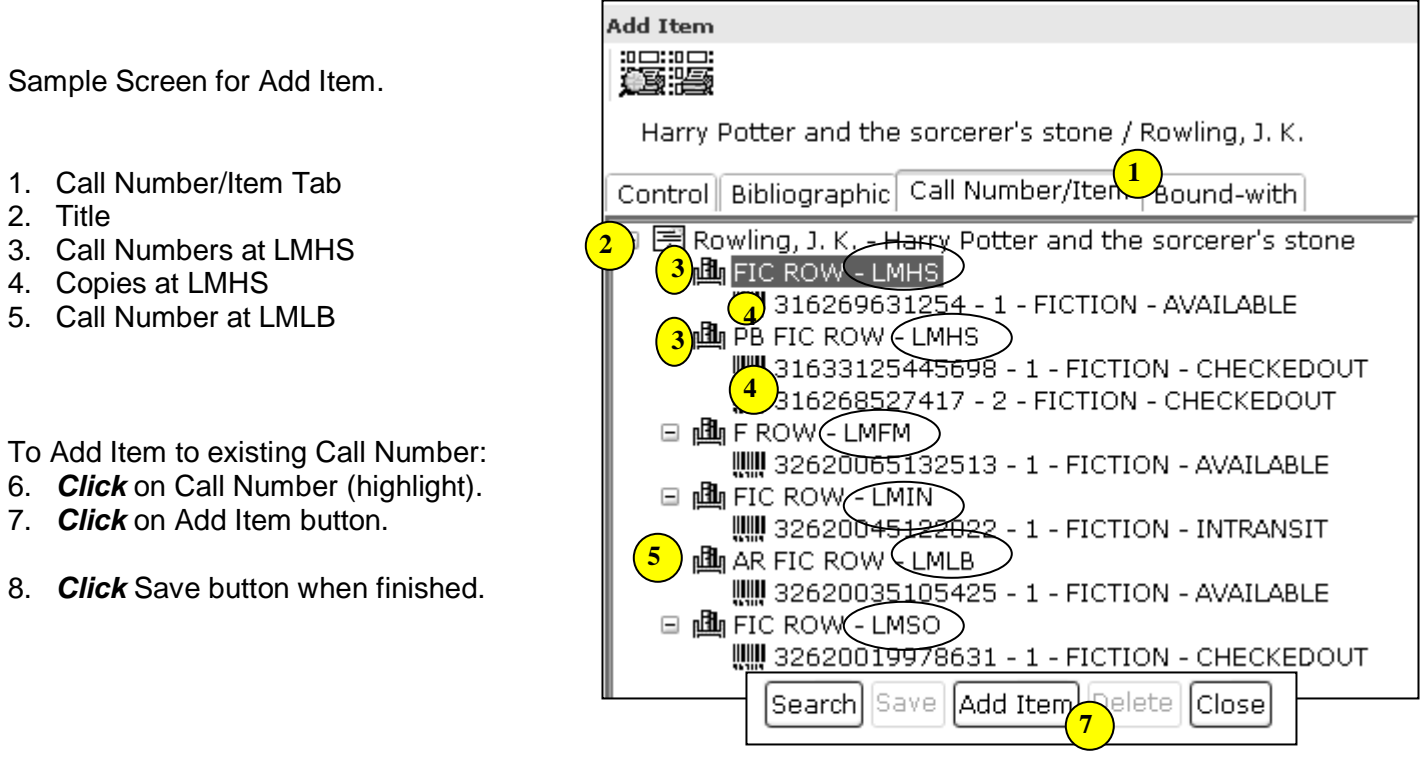

# **Note: For more detailed information or specific questions, use HELP wizard.**